# **Perspektivische Verformung**

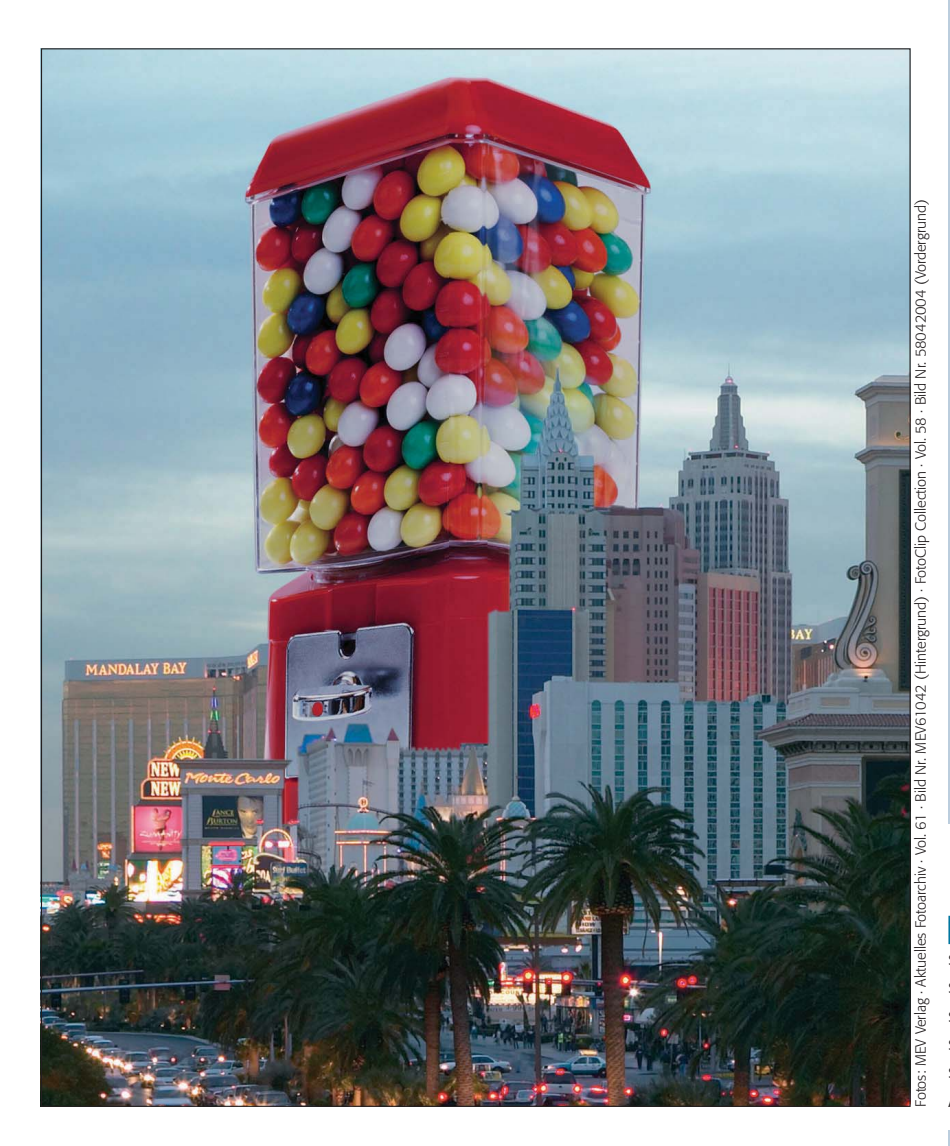

## $\blacksquare$  Grundlagen

### **Welche Photoshop-Version benötige ich für diesen Beitrag?**

Gleich vorab eine Begriffsklärung: Beim Titel dieses Beitrags - "Perspektivische Verformung" – handelt es sich weniger (aber natürlich auch) um grundsätzliche Techniken der perspektivischen Verformung als vielmehr um den gleichnamigen Menübefehl "BEARBEITEN > PERSPEKTIVISCHE VERformung", der allerdings erst seit der neuesten Version von Photoshop CC mit Release vom Januar 2014 Bestandteil des Programms ist.

Verfügen Sie nicht über diese Version, dann ist dieser Beitrag zwar sicher auch interessant für Sie, Sie werden jedoch die Übungsbeispiele nicht nachvollziehen können, ohne dass Sie sich zumindest eine Testlizenz der neuesten Photoshop-Version besorgt haben. Sind Sie Creative-Cloud-Abonnent, dann sollten Sie lediglich dafür Sorge tragen, dass Sie die neueste Version von Photoshop installiert haben.

#### **Das Photoshop-o-meter**<br>Welche Photoshop-Version benötige ich für di Welche Photoshop-Version ben **CS2 CS3 CS4 CS5 CS5 CS6 CC**

#### **Was Sie in diesem Abschnitt lernen:**

- Was ist "perspektivische Verformung" allgemein und speziell die gleichnamige Funktion in Photoshop CC?
- Q Welche Voraussetzungen müssen zur Verwendung der Funktion gegeben sein?
- Q Was ist der Unterschied zwischen der perspektivischen Verformung orthogonaler und nicht-orthogonaler Bildteile?
- Wie verwende ich die "Perspektivische Verformung"?
- Q Wie verwandle ich eine Fluchtpunkt- in eine Parallelperspektive?
- Wie korrigiere ich mit der "Perspektivischen Verformung" stürzende Linien?
- Wie verforme ich komplexere Objekte mit mehreren Ausrichtungsrahmen?
- Wie ändere ich den virtuellen Kamerastandpunkt?
- Q Wie manipuliere ich die perspektivische Verkürzung?
- Wie passe ich Composing-Ebenen perspektivisch aneinander an?

**l1** Dass das hier ein Composing ist, sollte klar sein. Die Wahrscheinlichkeit, dass Sie für eine solche Aufgabe ein perspektivisch passendes Insert-Bild zur Hand haben, dürfte ziemlich gering sein. Mit einer nagelneuen Funktion namens "Perspektivische Verformung" ist eine entsprechende Anpassung aber überhaupt kein Problem mehr.

Alle Übungsdateien für diesen Beitrag erhalten Sie als kostenlosen Download: www.mev-medien.de/dateien/pa/ pa24-pv.zip

**Menübefehl "Bearbeiten > Perspektivische Verformung"**

### **Photoshop CC Januar 2014 erforderlich**